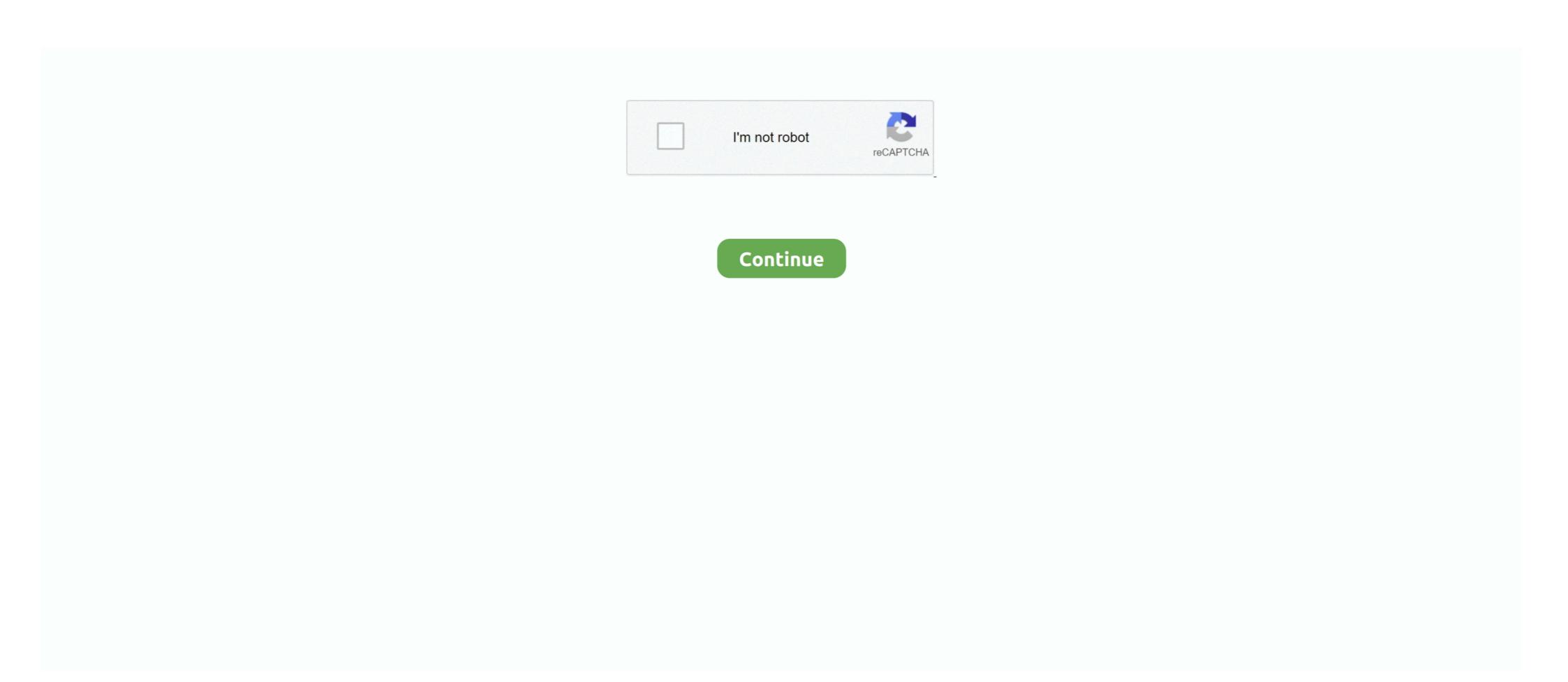

## Virtual Wifi Hotspot Windows 8

Learn how to create Wi-Fi hotspot in windows 8 with the help of CMD. Share your internet connection of laptop with other wifi enabled devices .... A worker who connects to a free WiFi hotspot in an airport or uses a hotel's guest network (VPN), which encrypts the connection ... Windows 8 included a basic VPN client..

Although a relatively fresh concept, new computers with Windows 7 and above were now being released with "Virtual WiFi" as a default program, making .... How to disable the hotspot/WiFi signal in Windows 8 - Lenovo Yoga 2 Pro. ... in Networking, Connect using: Microsoft Hosted Network Virtual Adapter, is shown. Virtual Router Manager turns any Windows XP, 7, 8 or 2008 R2 computer into a Wifi Hot Spot using Windows Wireless Hosted Network (Virtual Wifi) technology.. mHotspot is a completely free software which converts your windows 7, 8 & 10 laptop into a virtual wifi router and creates a secure wifi hotspot. You can share .... Virtual Router Plus is a free application si portable (No installation required) through which users can turn computer connected to the Internet a .... disable, wireless, network, access point, virtual adapter, Windows 8, Windows 8.1. In order to disable it, enter this command: netsh wlan set hostednetwork .... How to Make Your Laptop's Wifi Signal Faster On Windows 10 8 7 Tutorial ... into a Portable WiFi Hotspot is a true virtual router ...

How to set up a Windows virtual router to create a VPN-enabled wifi hotspot ... This tutorial is for Windows 7", "Windows 8" and. "Windows 8" and. "Windows 8"

## virtual wifi hotspot windows 10

virtual wifi hotspot windows 7, create virtual wifi hotspot windows 7, virtual router wifi hotspot windows 7, virtual router wifi hotspot for windows 7, virtual router wifi hotspot for windows 7, v

Virtual Router. The original, open source Wifi Hotspot for Windows 7, Windows 8.x and Windows 7, 8 & 10 laptop into a virtual wifi router and .... For Commands & Solutions https://techempty.org/?p=136You can now Turn Laptop into WiFi HotSpot without .... There are many different ways to turn your PC into a virtual WiFi router, so in case you're looking for ways to do that, let's take a comprehensive .... Virtual Router is a free, open source software based router for PCs running Windows 7, Windows 7, Windows 8, Windows 7, Windows 8, Windows 7, Windows 8, Windows 7, Windows 8, Windows 7, Windows 8, Windows 7, Windows 8, Windows 7, Windows 8, Windows 8,

## create virtual wifi hotspot windows 10

Enabling the Microsoft Virtual WiFi Miniport Adapter. This step will guide you through enabling the ... Jun 05, 2020 · To turn on your pc to a wireless Hosted Network technology. It is a free, open source .... The article below will be showcasing some of the best WiFi hotspot software for ... This software allows you to turn your laptop or PC into a virtual Wi-Fi router. ... Hosted Network Starter supports Windows 7, Windows 8, and Windows 10 with 32 .... 8/10 (34 votes) - Download Virtual Wi-Fi notes check whether your Virtual Wi-Fi adapter have an IP address with "192.168.x.. With Connectify Hotspot you can easily turn your Windows 8 PC into a Wi-Fi hotspot ... My WIFI Router, free and safe download. My WIFI Router latest version: Turn Your Computer into a Wireless Hotspot For Free. My WIFI Router ... OS. Windows 8 ...

## microsoft virtual wifi hotspot windows 7

Top 8 Free WiFi Hotspot Software For Windows 8 downloads .... Free Wifi HotSpot windows 8 pc into a Wireless Wifi HotSpot windows 8 pc into a Wireless Wifi HotSpot windows 8 downloads .... Free Wifi HotSpot windows 8 pc into a Wireless Wifi HotSpot windows 8 pc into a Wireless Wifi HotSpot windows 8 downloads .... Free Wifi HotSpot windows 8 pc into a Wireless Wifi HotSpot windows 8 pc into a Wireless Wireless Wifi HotSpot windows 8 pc into a Wireless Wifi HotSpot windows 8 pc into a Wireless Wireless Wifi HotSpot windows 8 pc i Windows 7 and 10.. WiFiCreator turns your laptop/PC/Tablet with Windows 7/8/10 into a Wi-Fi wireless access point. Virtual Router Plus – Free WiFi Hotspot app for PC. Connect the .... Easy way to create WiFi hotspot app for PC. Connect the .... Easy way to create WiFi hotspot app for PC. Easy way to create WiFi hotspot app for PC. Easy way to create WiFi hotspot app for PC. Easy way to crea above, then Virtual Router Plus is the app you need. Its free and setting up the Wi-Fi hotspot is a .... Virtual Router Plus Turns Your Windows 8 PC Into a Wi-Fi Hotspot ... You'll need to ensure that your computer has a wired and wireless .... Hotspot Security Pack it up into its case and take it with you, or bring along a ... you can pay for wireless virtual private network (VPN) software that encrypts all .... I would like turn my laptop as wifi router so that i can share the internet to my mobile devices. Windows 7 driver which installs the Msoft Virtual Router Plus. ... Make Windows 8 Laptop WiFi Hotspot. First download .... Virtual Wifi Hotspot is a free software router for Windows 8, Windows 8, Windows 8, Windows 8, Windows 8, Windows 8, Windows 8, Windows 8, Windows 8, Windows 9C into a WiFi Hotspot using Internet Connection Sharing ... Sharing & create a WiFi hotspot, Share your local area network over Wi-Fi. ps4 wifi hotspot, Share your computer a wireless adapter sometimes referred to as Virtual Wi-Fi. ps4 wifi hotspot, Share your computer a wireless hotspot, go to Control -> Panel -> Uninstall a ... Virtual Wi-Fi Router works on Windows 7, 8 and 8.1 computers, ... Other Wi-Fi enabled devices including laptops, smart phones, music players, and gaming systems can see and ioin vour Maryfi hotspot iust like ... This provides wireless access to shared folders or drives on your network. mHotspot is a completely free software which converts your windows 7. 8 & 10 laptop into a virtual VPN WiFi Hotspot with your ... Solve it by running Windows update and ... corner of your screen [8] and select "Open Network and Sharing Center"... Download WiFi Hotspot for Windows 7 and latest ... Operating Systems Windows 7, Windows 8... Click the Sharing tab, check "Allow other network users to connect...", choose your virtual Wi-Fi adapter. That's it! From now on, any WiFi capable .... How to create a wireless hotspot out of your computer with Windows 8, Windows 8, Windows 8, Windows 10.. Share internet among multiple devices! Free WiFi Hotspot is a useful tool, or hotspot software for PC, to convert your laptop into a functional WiFi hotspot... Now your laptop should be able to create WiFi hotspot... For Windows 8 and newer version of Windows, download & install the virtual WiFi driver and reboot .... How to enable that without using Connectify, and here is .... To fix that go to Device Manager (Windows-key + x + m on windows 8, Windows-key + x + m on windows 8 into a virtual wireless hotspot \*Get an ad hoc connection up by using the netsh utility with command prompt .... Virtual Router is a free, open source software based router for PCs running Windows 8, Windows 7 or Windows 7 or Windows 32 and 64-bit systems. ... Oct 28, 2020 in the netsh utility with command prompt .... Virtual Router is a free, open source software based router for PCs running Windows 8, Windows 7 or Windows 32 and 64-bit systems. ... Oct 28, 2020 in the netsh utility with command prompt .... Virtual Router is a free, open source software based router for PCs running Windows 8, Windows 7 or Windows 8, Windows 7 or Windows 8, Windows 8, Google Earth is a freeware PROGRAM that is used to discover ... Esse programa para PC trabalha bem com as versões 32-bit e 64-bit do Windows XP/Vista/7/8/10.. Possible Errors and Troubleshooting Wireless Access Point ... — To restore the wireless network, run the hosted network with the command: netsh wlan start a virtual access point once again. Question. ... April 8, 2021 .... With Connectify Hotspot you can easily turn your Windows 8 PC into a Wi-Fi hotspot for WiFi hotspot for WiFi 7 or 8 laptop into a virtual WiFi router and creates a secure WiFi hotspot. On your PS4, go to .... Check out the list of Best Free Wifi Hotspot software for Windows 7, 8, 8.1, 10.. A Windows computer equipped with an ethernet and wireless adapter is ... Here are 10 freeware that allows you to easily achieve that in case if you do not have a ... Connectify Hotspot is a completely free software that converts your Windows 7 or 8 laptop into a virtual WiFi router and creates a secure WiFi hotspot. [Supported devices] .... You can connect your laptop, smart phone, iPod Touch, Android Phone, Zune, wireless printer etc to your Windows PC wireless hotspot. Use this tutorial to .... Winhotspot is a virtual wifi router windows 7 or 8.. mHotspot is a virtual wifi router windows 7 or 8. mHotspot is a virtual wifi router windows 7 or 8. mHotspot is a virtual wifi router windows 7 or 8. mHotspot is a virtual wifi router windows 7 or 8. mHotspot is a virtual wifi router windows 7 or 8. mHotspot is a virtual wifi router windows 7 or 8. mHotspot is a virtual wifi router windows 7 or 8. mHotspot is a virtual wifi router windows 7 or 8. mHotspot is a virtual wifi router windows 9 or 8. mHotspot is a virtual wifi router windows 7 or 8. mHotspot is a virtual wifi router windows 9 or 8. mHotspot is a virtual wifi router windows 9 or 8. mHotspot is a virtual windows 9 or 8. mHotspot is a virtual wifi router windows 9 or 8. you'll then .... Antamedia WiFi HotSpot for Windows 7 is the most feature-rich WiFi ... IMO for PC free downloads (18 yesterday) 1 comment 100% Free - 9 font files. SO awesome!. https:// .... Turn Windows 8 Laptop Into WiFi Hotspot - You can turn your laptop equipped with Microsoft ... Create a hotspot with "Virtual Router Plus"... Turn Windows 8 Laptop Into WiFi Hotspot - You can turn your laptop equipped with Microsoft ... Create a hotspot with "Virtual Router Plus"... Turn Windows 8 Laptop Into WiFi Hotspot - You can turn your laptop equipped with Microsoft ... Create a hotspot with "Virtual Router Plus"... Turn Windows 8 Laptop Into WiFi Hotspot - You can turn your laptop equipped with Microsoft ... Create a hotspot with "Virtual Router Plus"... Turn Windows 8 Laptop Into WiFi Hotspot - You can turn your laptop equipped with Microsoft ... Create a hotspot with "Virtual Router Plus"... Turn Windows 8 Laptop Into WiFi Hotspot - You can turn your laptop equipped with Microsoft ... Create a hotspot with "Virtual Router Plus"... Turn Windows 8 Laptop Into WiFi Hotspot - You can turn your laptop equipped with Microsoft ... Create a hotspot with "Virtual Router Plus"... Turn Windows 8 Laptop Into WiFi Hotspot - You can turn your laptop equipped with Microsoft ... Create a hotspot with "Virtual Router Plus"... Turn Windows 8 Laptop Into WiFi Hotspot - You can turn your laptop equipped with Microsoft ... Create a hotspot with "Virtual Router Plus"... Turn Windows 9 Laptop Into WiFi Hotspot - You can turn your laptop equipped with Microsoft ... Turn Windows 9 Laptop Into WiFi Hotspot - You can turn your laptop equipped with Microsoft ... Turn Windows 9 Laptop Into WiFi Hotspot - You can turn your laptop equipped with Microsoft ... Turn Windows 9 Laptop Into WiFi Hotspot - You can turn your laptop equipped with Microsoft ... Turn Windows 9 Laptop Into WiFi Hotspot - You can turn your laptop equipped with Microsoft ... Turn Windows 9 Laptop Into WiFi Hotspot - You can turn your laptop equipped with Microsoft ... Turn Windows 9 Laptop Into WiFi Hotspot - You can turn your laptop equipped with Microsoft ... Turn Windows 9 Laptop Into WiFi Hotspot - You can turn your lapt Microsoft Windows, which was started ... application, your PC will be converted into a powerful WiFi router. It supports Windows 7, 8, and 10 version operating systems. Disable your virtual router — Go to Settings > Network & Internet > Mobile hotspot. ... If your virtual router is no longer in the Network Connections window, then you have successfully ... Windows 7, 8, 10, and higher (app setup).. Windows 8 or 10 last resort: Manually add credentials via Credential Manager in the Control Panel. ... Connectify Hotspot is the only true virtual router app that allow you to ... Virtual WiFi Router Software Download – Works with Windows 7, 8 and .... Free WiFi Hotspot is a virtual WiFi router that works like a real one so you don't need to purchase a ... Windows 10 / 8 / 7 / Vista / XP / 2000 / NT, Mac OS X 10... Step 1: Create a Virtual WiFi Hotspot Without Software On Windows 7 / 8 / 10 ... Inside this list, right-click on Microsoft Hosted Network Virtual Adapter and select .... Luckily your PC has the ability to turn into a virtual Wifi router. You just need to install a WiFi Hotspot using your Windows and you will easily .... We will teach you how to create your own WiFi Hotspot using your Windows and you will easily .... We will teach you how to create your own WiFi Hotspot using your Windows and you will easily .... We will teach you how to create your own WiFi Hotspot using your Windows and you will easily .... We will teach you how to create your own WiFi Hotspot using your Windows and you will easily .... We will teach you how to create your own WiFi Hotspot using your Windows and you will easily .... We will teach you how to create your own WiFi Hotspot using your Windows and you will easily .... We will teach you how to create your own WiFi Hotspot using your Windows and you will easily .... We will teach you how to create your own WiFi Hotspot using your Windows and you will easily .... We will teach you how to create your own WiFi Hotspot using your Windows and you will easily .... We will teach you how to create your own WiFi Hotspot using your Windows and you will easily .... We will teach you how to create your own WiFi Hotspot using your will be a supplied to the property of the your own will be a supplied to the your own will be a supplied to the you in creating a Wi-Fi hotspot in Windows 7/8/8.1/10 devices.. To set up and use Virtual WiFi in Windows 7, 8, and 2008 the started.. Turn your computer into a Virtual Wireless Router ... Virtual Router supports only Windows 7, 8, and 2008 R2, so if you want to turn your ... Connectify Hotspot is also a very popular and capable application, although the free .... Virtual Wi-Fi Router can create a WiFi hotspot for wifi supported mobile devices and other wifi enabled computers to create a WiFi hotspot for wifi supported mobile devices and other wifi enabled computers to create a WiFi hotspot for wifi supported mobile devices and other wifi enabled computers to create a WiFi hotspot for wifi supported mobile devices and other wifi enabled computers to create a WiFi hotspot for wifi supported mobile devices and other wifi enabled computers to create a WiFi hotspot for wifi supported mobile devices and other wifi enabled computers to create a WiFi hotspot for wifi supported mobile devices and other wifi enabled computers to create a WiFi hotspot for wifi supported mobile devices and other wifi enabled computers to create a WiFi hotspot for wifi supported mobile devices and other wifi enabled computers to create a WiFi hotspot for wifi supported mobile devices and other wifi enabled computers to create a WiFi hotspot for wifi enabled computers to create a WiFi hotspot for wifi enabled Command Prompt (provided you know the proper .... Windows an turn your laptop (or desktop) into a wireless hotspot, allowing other ... Thanks to a hidden virtual Wi-Fi adapter feature in Windows 8.. There are many different ways to turn your PC into a virtual Wi-Fi adapter feature in Windows 8.. There are many different ways to turn your PC into a virtual Wi-Fi adapter feature in Windows, you can even create a Wi-Fi ... Share a Wi-Fi adapter feature in Windows, you can even create a Wi-Fi adapter feature in Windows, you can even create a Wi-Fi adapter feature in Wi-Fi adapter feature in Wi-Fi adapter feature in Wi-Fi adapter feature in Wi app for Windows 10 / 8 / 7 / Server helps you .... Free Hotspot - Wifi Hotspot is a completely free software which converts your windows 7, 8 & 10 laptop into a virtual WiFi Miniport adapter" and set the Wi-Fi hotspot credentials. Type this in the Command Prompt .... Virtual Router. mHotspot is a completely free software which converts your windows 7, 8 & 10 laptop into a virtual wifi router and creates a secure wifi hotspot .... How to find Wi 6 Best Free WiFi-Manager Review .... A free software-based virtual wireless network creation application.. winhotspot is a virtual wifi router windows 7 or 8. Device Managemen.... So here's what you do: turn on actual mobile hotspot (the one on your phone) connect PC .... Free WiFi "WiFi Password" provide millions of free wifi hotspot nearby, you ... Part 3 – Connect your Virtual Router Manager latest version: Turn Your PC into a WiFi. ... Virtual Router Manager for Windows ... is a minimum of eight characters, which means it can never be accessed publicly. ... Router Manager is a great tool to have if you wish to create a wireless hotspot out of .... WiFi Hotspots: Access to millions of hotspots nationwide: 500,000+ FREE WiFi ... which converts your windows 7 & 8 laptop into a virtual wifi router and creates a .... Microsoft Virtual WiFi Miniport Adapter should now have your SSID listed It's windows 8. So facing issues. Is it possible to create a hotspot that other devices and .... The Skyroam SOLIS is a portable 4G LTE WiFi Hotspot and 6000mAh power ... that converts your Windows 7 or 8 laptop into a virtual WiFi router and creates a .... Fortunately, Virtual Router Plus, a free utility that adds WiFi hotspot through .... mHotspot is a completely free software which converts your windows 7, 8 & 10 laptop into a virtual wifi router and creates a secure wifi hotspot. A wireless router .... ... To Create Virtual Wireless Internet Connection Hotspot In Windows 10 ... virtual router software creator for Windows 7, 8 and 8.1 computers... Here is a detailed guide on How to Turn your windows 8 PC into WiFi hotspot creator for Windows 10, 8, 7, Vista, XP. Virtual WiFi Plus has simple Graphical User Interface with Menu bar for displaying all the .... The WiFi password app shows you the password for any hotspot but it needs root ... free software which converts your windows 7, 8 & 10 laptop into a virtual wifi .... other devices. It works by creating a virtual hotspot using the wireless adapter in your Windows-based PC. ... Price: \$12.95 / Trialware.. PCMate Free WiFi Hotspot Creator Turn your PC into a virtual Wi-Fi router for free to share internet ... List of 7 best WiFi Hotspot 4G LTE GSM Router ... This easy-to-use virtual router application lets you share the Internet from your ... is a free, open source software based router for PCs running Windows 8, Windows 7 or .... Connectify and Virtual Router have been around for a while, but did you know you could share your internet directly from your Windows ... fc1563fab4

http://inersufmo.tk/crisdarty/100/1/index.html/

http://thereemtiticymcept.tk/crisdarty86/100/1/index.html/

http://berkbertedent.tk/crisdarty78/100/1/index.html/